# **futebol virtual como apostar**

- 1. futebol virtual como apostar
- 2. futebol virtual como apostar :jogar poker online gratis
- 3. futebol virtual como apostar :roleta online editável

### **futebol virtual como apostar**

#### Resumo:

**futebol virtual como apostar : Bem-vindo ao paraíso das apostas em mka.arq.br! Registrese e ganhe um bônus colorido para começar a sua jornada vitoriosa!**  contente:

### **futebol virtual como apostar**

As apostas em futebol virtual como apostar CS:GO são uma prática legal em futebol virtual como apostar vários países, incluindo o Brasil, mas é importante optar por plataformas legítimas e confiáveis. Um dos melhores sites para essa finalidade é a Rivalry, uma plataforma que garante uma experiência segura e emocionante para os apostadores.

#### **futebol virtual como apostar**

Muitas pessoas hesitam em futebol virtual como apostar fazer apostas online por desconfiança em futebol virtual como apostar relação à segurança das plataformas. No entanto, a Rivalry garante a integridade e transparência nas operações financeiras, proporcionando uma tranquilidade nas apostas. Com isso, você pode se concentrar em futebol virtual como apostar escolher as melhores chances e pode disfrutar ainda mais da amada competição de CS:GO.

### **Como apostar no CS:GO pela Rivalry**

Para apostar no CS:GO pela Rivalry, será necessário seguir uma série de passos:

- Faça o seu registro na plataforma Rivalry. O processo é rápido e intuitivo, apenas preencha 1. suas credenciais pessoais e informações financeiras.
- 2. Depois do registro, faça o seu primeiro depósito bancário utilizando qualquer meio de pagamento suportado pela plataforma.
- 3. Após o depósito, navegue pela página principal do site e encontre a seção esportes. Selecione o CS:GO e escolha os jogos nas quais deseja apostar.
- Analise as informações disponíveis sobre cada jogo individualmente e faça as suas cálculos 4. antes de fazer a aposta, visando os melhores retornos possíveis.
- 5. Confirme e aprove seu palpite!

### **Junte-se à Comunidade de Apostas Rivalry e Aumente as Suas Apostas**

Além das vantagens e facilidades, a união com a comunidade da Rivalry para apostas em futebol virtual como apostar CS:GO proporcionará uma série de conhecimentos e estratégias fornecidas constantemente pela própria plataforma Rivalry. Dessa forma, você terminará garantindo resultados melhores e satisfatórios nos seus apostas em futebol virtual como apostar CS:GO.

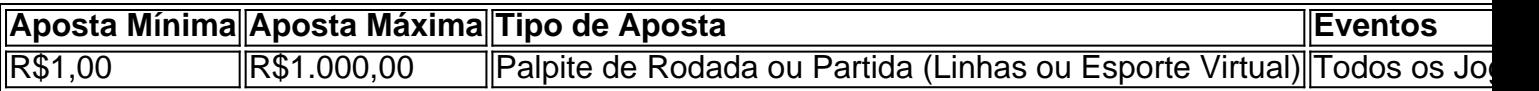

#### **Regras Gerais para todas as Apostas feitas na Plataforma Rivalry**

- Somente contas verificadas serão aptas à apostas. Certifique-se de realizar o processo de verificação na seção
- As apostas para evitar a mudança do placar (over 3,5) conterão um limite fixo nas respectivas quantias autorizadas
- O Vencedor será determinado em futebol virtual como apostar função do mapa específico informado em futebol virtual como apostar cada evento
- Qualquer problema/questionamento relacionado às apostas, favor entrar em futebol virtual ●como apostar contato com C

Aposta Ganha: Problemas ao Sacar - Nossa Solução

Muitos usuários relataram problemas ao tentar sacar suas ganhancias no site {nn}. Nesse artigo, vamos abordar as causas comuns desse problema e fornecer soluções eficazes.

Por que estou tendo problemas ao sacar no Aposta Ganha?

Existem algumas causas comuns para esses problemas:

Falta de verificação de identidade

Erros nas informações bancárias

Limite diário de saques

Como resolver esses problemas?

Siga as etapas abaixo para resolver esses problemas:

Falta de verificação de identidade:

Em {nn}, é necessário verificar futebol virtual como apostar identidade antes de solicitar um saque. Para fazer isso, acesse

Dados pessoais

no seu perfil e complete todas as informações solicitadas.

Erros nas informações bancárias:

Confirme se as informações bancárias estão corretas antes de solicitar um saque. Se houver algum erro, corrija-os e tente novamente.

Limite diário de saques:

Atualmente, o {nn} permite apenas um saque por dia. O valor mínimo é de R\$ 1,00 e o máximo é de R\$ 5.000,00.

Passo

Descrição

1

Acesse o site da {nn} e faça o login.

2

Clique em

**Banco** 

na área do usuário e selecione

Saque

. 3

Confirme o método de pagamento disponível.

4 Selecione o banco e informe os dados bancários.

5

Escolha o valor do saque e clique novamente em Saque

. Caso haja alguma dúvida, entre em contato conosco

. Estaremos prontos para ajudar.

O Aposta Ganha não paga? - Resposta

Alguns usuários relataram que o {nn} não paga. No entanto, não há evidências abrangentes disso. Na maioria dos casos, os problemas de saque eram causados por

### **futebol virtual como apostar :jogar poker online gratis**

Em uma aposta desse tipo, eu acredito que o jogo terá três, dois, um ou nenhum gol marcado por ambas as equipes juntas. Se sai bem, esta aposta pode rendê-lo dinheiro considerável. Para essa aposta, é importante compreender que o número 3.25 é uma linha imaginária estabelecida pelas casas de apostas. As regras são simples: se o número total de gols marcados na partida for menor que 3.25, a aposta será considerada vencedora. Caso contrário, a aposta será perdida. Há vários fatores a se considerar ao fazer este tipo de aposta. Por exemplo, conhecer a competição e as equipes envolvidas é crucial, pois isso lhe dará uma idéia de como o jogo pode se desenrolar e quais podem ser as estratégias aplicadas durante a partida. Além disso, é importante não concentrar futebol virtual como apostar lealdade em futebol virtual como apostar apenas um time, pois isso pode sesgar suas decisões e fazer com que você perca a veicular dos times adversários. Em vez disso, tente diversificar suas apostas sempre que possível. Além disso, considere apostar no "time azarão" ou menos favorito. Às vezes, essas equipes podem sorpreender e obter um desempenho inesperado, o que pode resultar em futebol virtual

como apostar lucros consistentes ao longo do tempo. Ainda assim, está sempre fazendo a devida diligência em futebol virtual como apostar relação a ambas as equipes - é vital fazer futebol virtual como apostar própria pesquisa e examinar os estatísticas dos jogos anteriores para obter uma compreensão sólida de como a partida pode se desenvolver.

Ao fazer apostas em futebol virtual como apostar "menos de 3.5 gols", é vital compreender as probabilidades para o mercado de gols Over/Under de 3,5 para melhorar futebol virtual como apostar compreensão do processo de apostas. Lea atentamente as regras e condições fornecidas pela casa de apostas e cerifique-se de compreendê-las completamente. Por fim, convém lembrar que as casas de apostas podem considerar ou não gols de pênaltis, portanto, verifique como isso pode afetar futebol virtual como apostar aposta específica. Alguns sites de apostas os incluem, enquanto outros não o fazem.

Quando você decide apostar em futebol virtual como apostar "menos de 3.5 gols", é possível apostar em futebol virtual como apostar uma variedade de jogos de futebol diferentes em futebol virtual como apostar competições nacionais e internacionais. Os resultados podem ser emocionantes, pois às vezes ocorrem partidas de "baixo cogito", mas isso também torna seu resultado ainda mais gratificante se o total final for inferior a 3,5.

A Copa Libertadores 2024 está cheia de emoção e empolgação. É a hora de aproveitar essa emoção e tentar conquistar odds incríveis. Com opções como Betway, Betfair, Sportingbet e outras, você tem várias opções para fazer apostas desportivas em futebol virtual como apostar jogos da Copa Libertadores.

#### Apostas populares: Total de Gols

Dentre as aposta mais populares na Copa Libertadores, o mercado de Total de Gols (Over/Under) (Mais/Menos em futebol virtual como apostar português brasileiro) é uma excelente opção, pois muitos apostadores já estão familiarizados com esse tipo de aposta de forma geral. Nesse caso, especificamente em futebol virtual como apostar jogos da Copa Libertadores 2024, dê uma oportunidade a esse tipo de mercado.

Time leaders da Copa Libertadores 2024 Time

## **futebol virtual como apostar :roleta online editável**

# **Trem de carga X8157 parte de Xi'an com destino a Polônia**

Em 25 de maio de 2024, o trem de carga X8157 partiu de Xi'an, capital da Província de Shaanxi, no noroeste da China, com destino a Malaszewicze, na Polônia. Este marco é significativo porque o número total de viagens de trem de carga China-Europa ultrapassou 90 mil. (Imagem: Trem de carga X8157, fonte: Xinhua/Zhang Bowen)

#### **Serviços de trem de carga China-Europa atingem recorde de transporte futebol virtual como apostar maio**

De acordo com a China State Railway Group Co. (China Railway), os serviços de trem de carga China-Europa alcançaram o maior volume de transporte mensal futebol virtual como apostar maio. Em maio, o número de serviços de trem de carga China-Europa aumentou 14% futebol virtual como apostar termos anuais, totalizando 1.724 viagens, enquanto o transporte de carga totalizou cerca de 186 mil unidades equivalentes a 20 pés (TEU) de mercadorias, um aumento de 13% futebol virtual como apostar relação ao ano passado.

A China Railway informou que o volume de transporte futebol virtual como apostar maio foi o maior recorde mensal da história.

#### **Transporte de carga ferroviária na China futebol virtual como apostar maio**

Desde o início do ano, a China Railway acelerou a construção de um sistema moderno de logística ferroviária, organizou cuidadosamente o transporte de carga e continuou a melhorar a capacidade de transporte de carga e a qualidade do serviço do sistema ferroviário. Em maio, as ferrovias do país transportaram 337 milhões de toneladas de mercadorias, um aumento anual de 2,8%.

Author: mka.arq.br Subject: futebol virtual como apostar Keywords: futebol virtual como apostar Update: 2024/8/15 13:33:23